# 歩行者交通流シミュレータの作成

# 小黑 司友† た村 健二† 竹部 啓輔† 高橋 章† † 長岡工業高等専門学校

## 1. はじめに

これまでに,歩行者集団の移動の円滑性・効率性に着 目する交通流シミュレータが開発されていた.しかし,歩行 者と空間を共有するパーソナルモビリティやロボットを, 安 全かつ快適に運用するには,個々の歩行者の振る舞いや 歩行者間の相互作用までシミュレートする必要がある.

そこで本研究では,移動経路の選択・衝突回避・動きの 見た目の3つの観点から歩行者に近い歩行ルール(歩行モ デル)を持つアバターを扱うシミュレータを作成することを最 終的な目標とする.また,先行研究で作成した,シミュレー ション空間に没入できる VR ビューア[1]を拡張して,視覚 的な観察を行うと共に,利用者がアバターの動きに介入す る機能を加え,人間の振る舞いの数値化を可能とする.

# 2. 研究内容

#### 2.1 シミュレータ

複数の目的地へアバターが向かう状況について想定し, 先行研究のシミュレータ[1]を拡張したもの(図1a)を用いる. アバターの歩行開始地点もしくは目的地となる歩道 A,B,C,D を用意する.アバターの流れは様々に設定できる ようにする.

空間を2次元平面で考え,アバターは円形領域とする. アバターの流入位置および目的地,円形領域の半径,基 本的な歩行速度などは独立に一定の確率分布を与えて決 定する.シミュレーションは離散時間間隔で進行させ,アバ ターの通し番号や座標,衝突状況などの情報をログファイ ルに記述する.

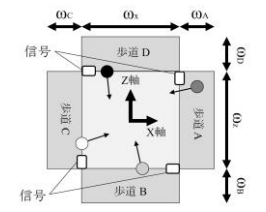

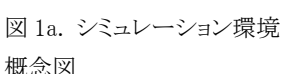

図 1b. シミュレータの動作実

概念図

験の様子

図 1. シミュレーション環境の外観

### 2.2 歩行モデル

本研究では,以下に示す3つの歩行モデルを用いてシミ ュレーションを行う.

モデル 1(ポテンシャルモデル[2]): 歩行モデルに同一符号 の電荷を持たせ,クーロン力により歩行モデル間の斥力を 計算し、全てのアバターについて足し合わせる. さらに、目 的地に向かう力を加えて最終的にアバターが受ける力を 計算する.

モデル 2(追従型モデル[1]):目的地に向かう基本的な速度 を持ち,前方に他の目的地を持つアバターがいれば回避, 同一の目的地のアバターがいれば追従する付加的な速度 を加える.

モデル 3(効率重視型モデル):アバターに視野を定め、視 野内の他のアバターとの衝突を避けつつ目的地に向かう 方向と速度を選択する.

#### 2.3 アバター操作モードの実装

シミュレーション空間中での人間の振る舞いを知るために, 被験者がアバターを操作することのできるモードを実装す る.被験者はビューアを用いて可視化された仮想空間に 没入し,アバターの一体として操作を行い,目的地を目指 す. このモードでは,シミュレーションはアバターの操作と 同時進行で行い,結果をこのモード専用のログファイルとし て記録する.

#### 3. シミュレータの動作実験

作成したシミュレータでモデル 1 を用いて、実際に動作 実験を行った様子を図 1b に示す.図 1b より,A,B,C,D の 全ての歩道から正常にアバターが発生していることがわか る.また,アバターの流れを制御することで,対向する歩行 者流が再現できていることを確認した.

#### 3. まとめ・今後の展望

シミュレータの動作実験を行い,正常なシミュレーション が行えることを確認した.

今後はシミュレーションにより歩行モデル間の相違につ いて調査する.その後,アバター操作モードの実装を行っ たうえで,被験者でのシミュレーションを行う.この結果を元 に,歩行モデルの評価及び改善を行う.歩行モデルの評 価項目として,衝突回数・目的地に到達するまでの時間・ 経路選択と移動軌跡の視覚的評価・VR ビューアでの挙動 の視覚的観察の4つを考えている.

# 参考文献

- [1] 笹川匠也, "人工現実感を用いた横断歩道における歩行者 交通流シミュレータの開発", 平成 29 年度長岡工業高等専 門学校卒業論文
- [2] 阿久澤, "駅構内における群衆歩行シミュレーションモデル の研究",大学院研究年報 理工学研究科篇,第 36 号, 2006